## Killing Floor 2 Advanced Configuration

<p>Killing Floor 2 Advanced Server Configuration</p>

Das konfigurieren der [Killing Floor](https://gameserveradmin.eu/lexicon/index.php?entry/11-killing-floor/) 2 Servers ist ähnlich wie bei den Unreal Engine 3-Servern (wie UT 3).

## Bitte Beachten:

Ändern Sie nie die Standard-CFG`s!!!! Bevor zum ersten mal eine CFG geändert wird, muss der Server einmal gestartet werden, damit alle notwendigen CFG`s angelegt werden!

Hier nun die folgenden möglichen Startparameter:

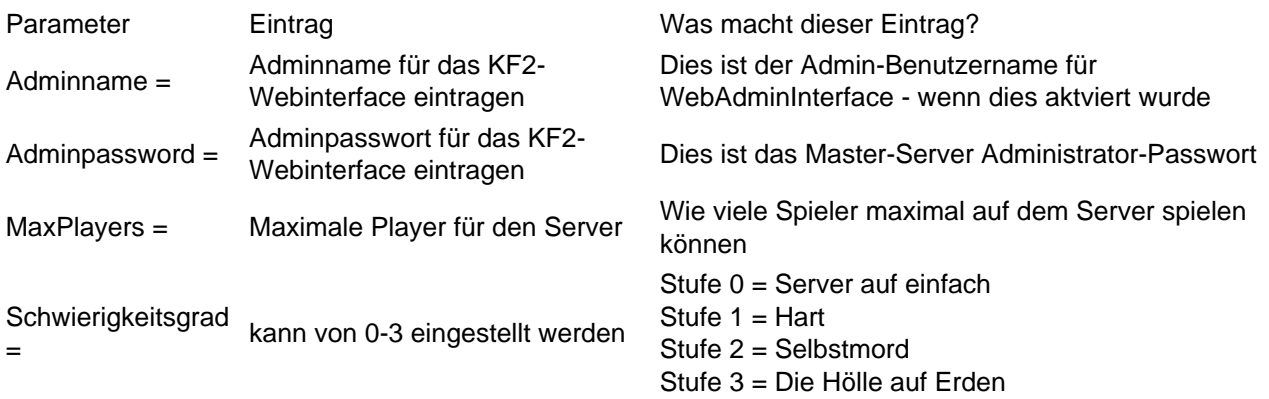

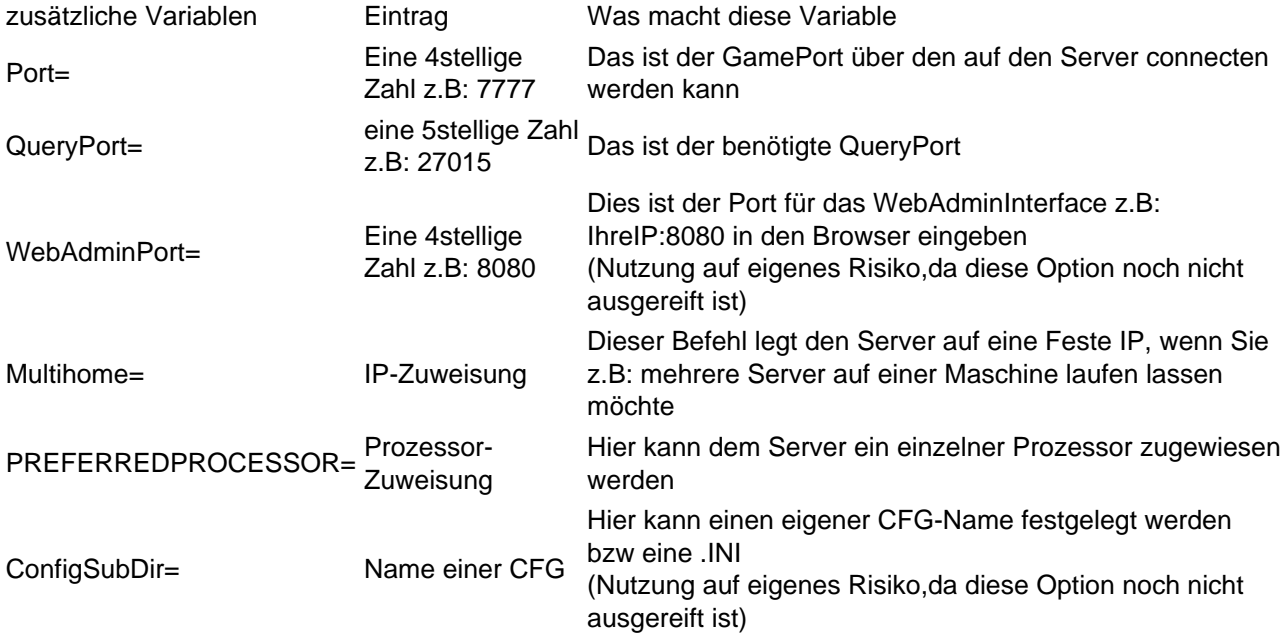

Diese Startparameter werden in der KF2Server.bat festgelegt

Mehr Infos folgen